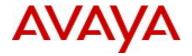

# Nortel VPN Router

## Software Release V8\_05.350

## 1. Release Summary

Release Date: Oct 12, 2010

Purpose: Software Maintenance release to address customer found software issues.

#### Note:

As of August 2010 the Nortel VPN Router defect reporting tool Clarify is being replaced with the Avaya Clear Quest defect reporting tool. Defects are reported in Work Items (WI) not in Correction Reports (CR) as was done in Clarify. For any defect originally reported in Clarify, the new WI number will be followed by the corresponding CR number for clarity.

## 2. Important Notes Before Upgrading to This Release

None

#### 3. Platforms Supported

Nortel VPN Router (formerly known as Contivity Secure IP Services Gateway) software release V08\_05.350 supports the following hardware platforms

600

1010

1050

1100

1600

1700

1740

1750

2600

2700

2750

4600 5000

# 4. Notes for Upgrade

For details on how to upgrade your Nortel VPN Router (formerly known as the Contivity Secure IP Services Gateway), see the *Nortel VPN Router Release Notes* (NN46110-403 03.01, part no. 315000-U Rev 01.

©2010 Avaya Inc. Rev: 01.02 (14-Oct-2010) Page 1 of 3

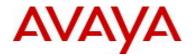

Release notes are available at <a href="http://www.avaya.com/support">http://www.avaya.com/support</a>; select the Security & VPN product family, select VPN Router Portfolio, select Documentation and click Go.

## 5. Version of Previous Release

Software Version 8 05.300

#### 6. Compatibility

In order to take full advantage of this release the following versions are recommended for the related products.

This is only a recommendation; this release is compatible with all supported versions.

| Nortel VPN Client | 10.04.16 |
|-------------------|----------|
|                   |          |

For Vista, Windows 7 (32 and 64 bit)

Contivity VPN Client 8.01.100

For Windows and XP (32 Bit only)

Nortel VPN Localized Client 6.02.040 Nortel VPN Client for Vista 6.07.027 Nortel Tunnel Guard Agent 4.5.0.0\_014

Nortel VPN Gateway 6.0.1

**NOTE**: Nortel VPN Client version 5\_01.103 and above is required to get the full benefit of Entrust Roaming Profiles and Entrust Link Certificates.

#### 7. Changes in This Release

#### **New Features in This Release**

None

#### **Old Features Removed From This Release**

None

#### **Problems Resolved in This Release**

Nortel Networks VPN Router sustaining release Version 8.05.350 resolves the following issues:

wi00527965 (Q02134604) -

The Nortel VPN Router may allow an invalid subnet mask to be configured in the Remote User IP Address Pool.

©2010 Avaya Inc. Rev: 01.02 (14-Oct-2010) Page 2 of 3

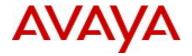

wi00653593 (Q02158037) -

Nortel VPN Router Branch Office Tunnels configured for OSPF may not update the forwarding table after the physical interface is disabled.

wi00653606 (Q02164329) -

The Nortel VPN Router may not allow pooled NAT from multiple source subnets to the same translated source subnet.

## 8. Outstanding Issues

None

#### 9. Known Limitations

When QOS Classifiers are configured on GUI page (QOS->Classifiers) or using CLI Commands "qos mf-class XXX":

- 1. A classifier or rule name containing the "?" character cannot be configured using the CLI; it must be configured from the GUI.
- 2. The backslash cannot be used as part of a classifier or rule name.
- 3. If you create a rule or classifier name, the "show running config" command will display the rule or name within double quotes.

#### 9. Documentation Corrections

None

For known issues, please refer to the product release notes and technical documentation available from the Nortel Technical Support web site at: <a href="http://www.avaya.com/support">http://www.avaya.com/support</a>.

Copyright © 2010 Avaya Inc - All Rights Reserved.

The information in this document is subject to change without notice. The statements, configurations, technical data, and recommendations in this document are believed to be accurate and reliable, but are presented without express or implied warranty. Users must take full responsibility for their applications of any products specified in this document. The information in this document is proprietary to Nortel.

To access more technical documentation, search our knowledge base, or open a service request online, please visit Avaya Technical Support on the web at: <a href="http://www.avaya.com/support">http://www.avaya.com/support</a> or for legacy products at: <a href="http://www.nortel.com/support">http://www.nortel.com/support</a>.

©2010 Avaya Inc. Rev: 01.02 (14-Oct-2010) Page 3 of 3